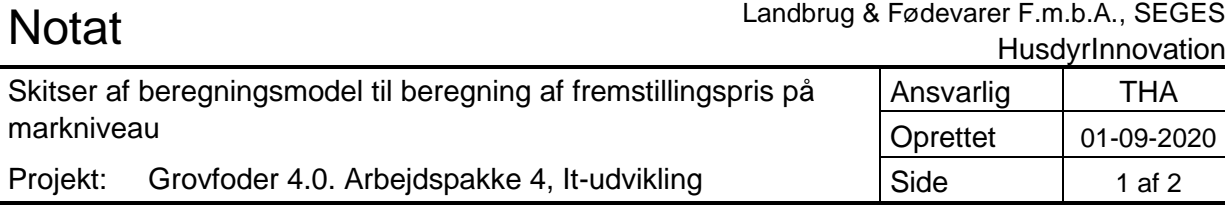

STØTTETAF

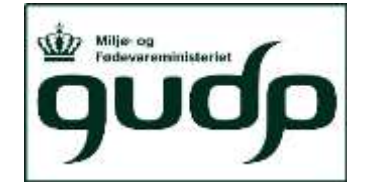

Promilleafgiftsfonden for landbrug

CropManager skal udvides med en funktion til beregning og præsentation af fremstillingspris på markniveau. Nedenstående er vist skitser af løsningen.

**Skitse 1 – Grafisk card interface** med visning af fremstillingspris på et overordnet niveau, samt nedbrydning af fremstillingsprisen i delelementer. Visningen er tænkt som første niveau når landmanden tilgår Økonomi modulet. Ved klik på en af "kasserne" eller "table" ikonet skal brugens skifte til tabelvisning (se skitse 2)

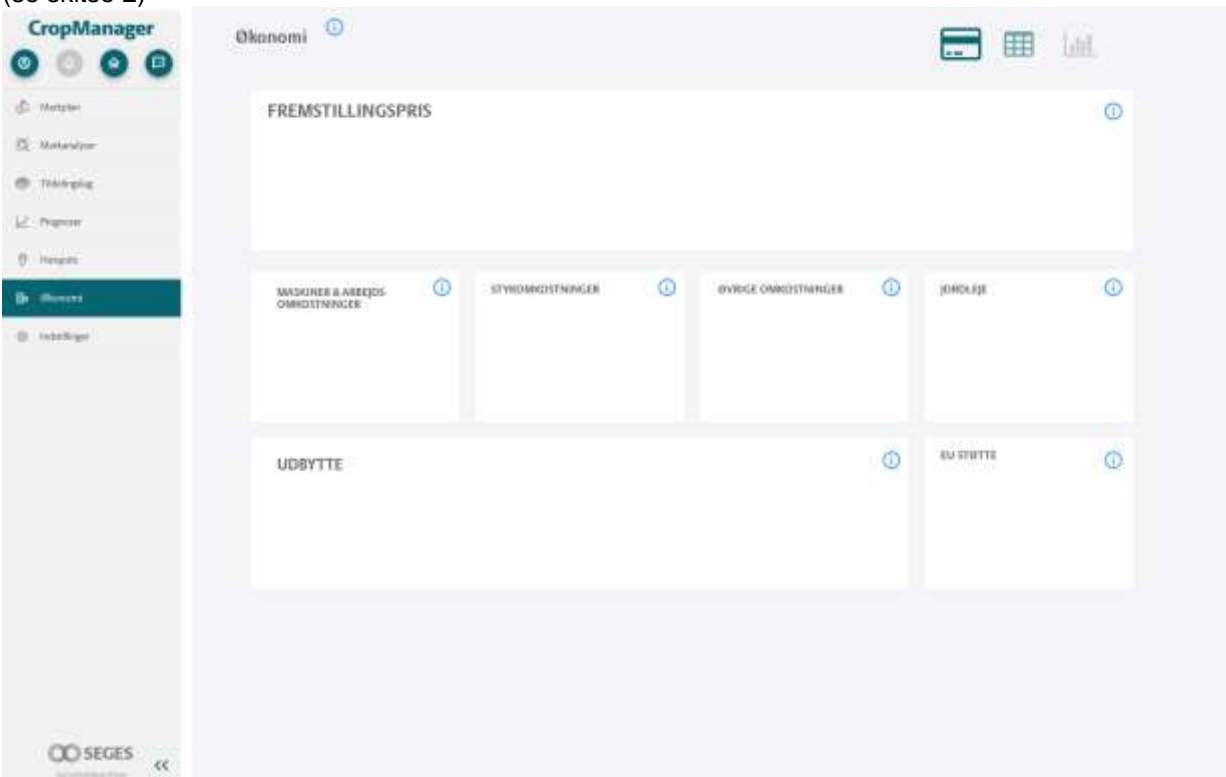

**Skitse 2 - Tabel overview,** hvor landmanden kan se fremstillingspris pr. mark for en valgt afgrøde. Landmanden skal i viewet have mulighed for at gå et niveau længere ned og opdatere datagrundlaget. Ved at klikke i "kolonnerne" eller på "detalje" ikonet kan brugerne gå ind bag ved tallene her er der også mulighed for redigering.

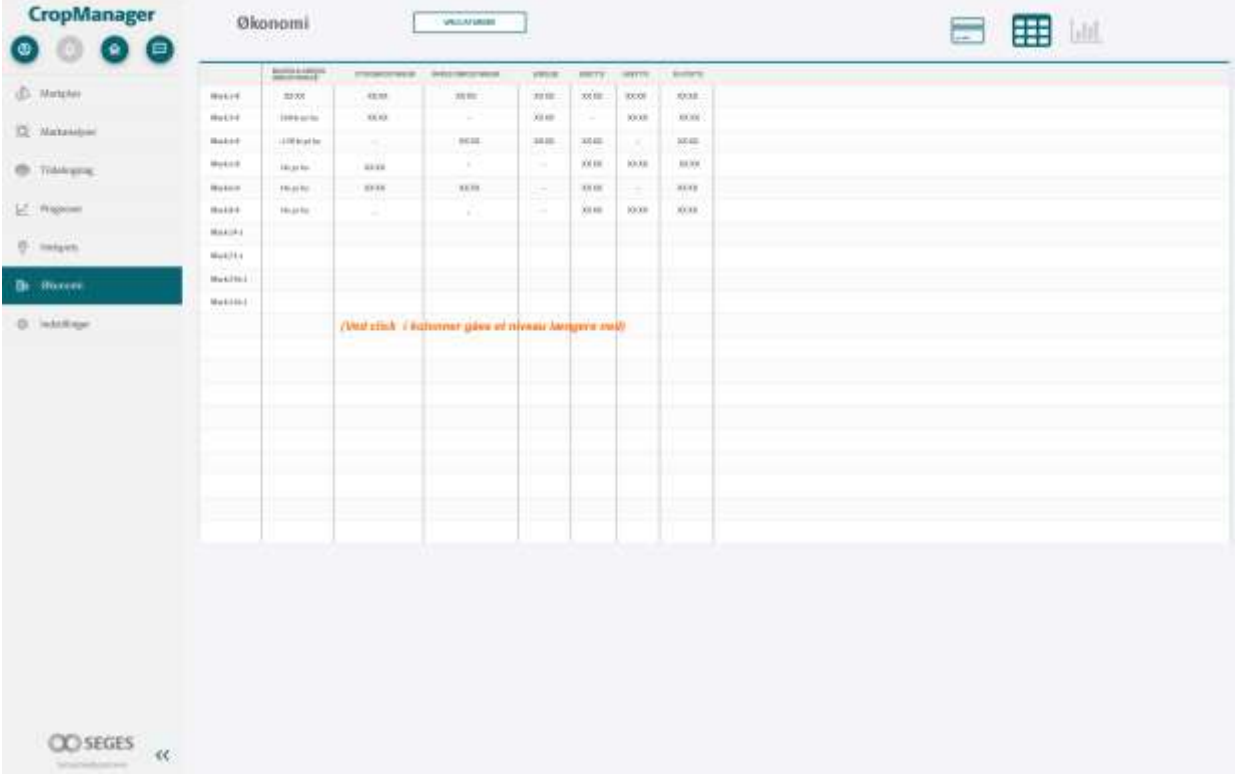

## **Skitse 3 – Illustration af en visning med alle detaljer,** hvor landmanden kan se og redigere på detailniveau

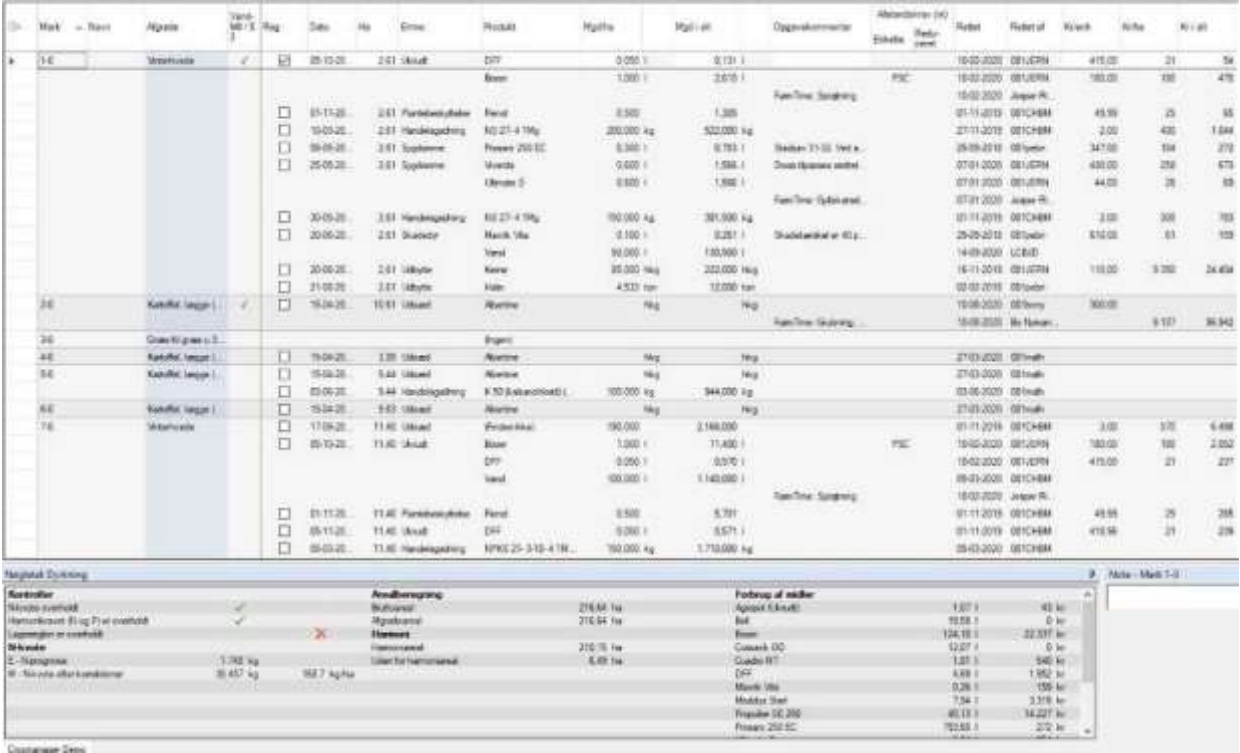